# АНАЛИЗ ЧАСТОТНЫХ СВОЙСТВ ДИНАМИЧЕСКОЙ СОСТАВЛЯЮЩЕЙ ПОВЕДЕНИЯ ТЕПЛОНОСИТЕЛЯ В МАГИСТРАЛЬНОМ ТРУБОПРОВОЛЕ

### АВТУШЕНКО Н. А., канд. техн. наук ЛЕНЕВСКИЙ Г. С.

#### Белорусско-Российский университет

Для оценки поведения теплоносителя в магистральном трубопроводе систем горячего водоснабжения используется уравнение Навье - Стокса в цилиндрической и круглой трубах, ось х которых направлена по оси трубы, а координата г измеряется по радиусу поперечного сечения трубы и уравнение неразрывности среды [1]:

$$
\rho(s, x) = \rho(s, 0) \text{ch}[\theta(s)x] - \left(\theta^2(s)B_{\text{rp}}\text{v}(s, 0)/s\right) \text{sh}[\theta(s)x];\tag{1}
$$

$$
v(s,l) = v(s,0)ch[\theta(s)x] - \left(sp(s,0)/\theta^2(s)B_{rp}\right)sh[\theta(s)x].
$$
 (2)

Использование решений в таком виде для моделирования режимов горячего водоснабжения в магистральных трубопроводах с помощью математических пакетов неудобно по следующим причинам: отсутствие в явном виде  $B_{\text{rp}}$  – приведенного модуля объемной упругости среды и вид решения - представление в виде гиперболических функций, аргументом которого является комплексное число двух переменных.

Для этого выполняются некоторые преобразования.

В уравнения (1) и (2) входит величина приведенного модуля объемной упругости среды:

$$
B_{\rm rp} = \frac{B}{1 + \frac{2r_0 B}{\delta E_{\rm cr}}};\tag{3}
$$

$$
B = \rho \frac{\partial p}{\partial \rho},\tag{4}
$$

где  $r_0$  – внутренний радиус магистрального трубопровода;  $\delta$  – толщина стенки трубопровода;  $E_{cr}$  – модуль упругости стенки трубопровода.

В (3) и (4) также присутствует зависимость плотности от температуры и давления  $\rho = f(t, p)$  и производной давления по плотности. Поиск данных составляющих выполняется после нахождения температуры теплоносителя в заданной точке, полученной на основании уравнения баланса количества теплоты в трубопроводе, с учетом имеющихся тепловых потерь, свойств изоляционных материалов. Уравнение плотности среды имеет вид [2]

$$
\rho = 1010, 1 + 4, 73p - 0, 54t - 0, 18p^2 - 0, 0067tp - 0, 0015t^2,\tag{5}
$$

где  $t$  - температура теплоносителя;  $p$  - избыточное давление в трубопроводе.

Из (5) может быть получена зависимость др/до следующим образом.

1. Выполняется графическое построение  $\rho = f(t, p)$ , как  $\rho = f(p)$  при температурах от 40 до 150 °С с интервалом 10 °С в диапазоне давлений от 0.65 до 20 МПа.

2. Полученное семейство кривых перестраивается в виде  $p = f(\rho)$  при температурах от 40 до 150 °С с интервалом 10 °С в рабочем диапазоне плотности 940-1010 кг/м<sup>3</sup>. Откуда может быть найдено численное решение  $p = f(\rho, t)$   $\sin \partial p / \partial \rho$ :

$$
p = \frac{215074,95\rho}{0.9901^{t/10}} - 215027483,46;
$$
 (6)

$$
\frac{\partial p}{\partial \rho} = \frac{215074,95}{0,9901^{t/10}}.\tag{7}
$$

Далее принимаем длину линии равной  $l$  и обозначим изображения по Лапласу давления и скорости среды в концевом сечении линии  $(x = l)$  соответственно  $p(s, l)$  и  $v(s, l)$ . Тогда уравнения в данной точке трубопровода становятся функцией одной переменной  $\theta(s)$  – операторного коэффициента распространения возмущений, который при гармонических колебаниях и при  $s = j\omega$  имеет вид

$$
\theta(j\omega) = \pm(\delta + j\varepsilon). \tag{8}
$$

Записанное решение требует преобразования полученных выражений (1) и (2) в передаточные функции.

В реальных гидравлических линиях изменение площади поперечного сечения вследствие деформации стенок обычно мало, что позволяет находить мгновенные значения объемного расхода среды в виде произведения мгновенной средней по сечению потока скорости и постоянной площади  $\pi r_0^2$  недеформированного сечения линии. С учетом этого допущения вводим следующие соотношения [3]:

$$
Z_1(s) = \frac{p_1(x,0)}{\pi r_0^2 \nu_1(s,0)} = \frac{p_1(x,0)}{Q_1(s,0)};
$$
\n(9)

$$
Z_2(s) = \frac{p_2(x,\partial)}{\pi r_0^2 \nu_2(s,\partial)} = \frac{p_2(x,l)}{Q_2(s,l)};
$$
\n(10)

$$
Z_{\text{BJ}}(s) = \frac{Z_B(s)}{\pi r_0^2}.
$$
 (11)

Функции  $Z_1(s)$  и  $Z_2(s)$ , определяемые отношениями изображений по Лапласу давлений и расходов, являются концевыми операторными сопротивлениями. Операторное волновое сопротивление линии  $Z_{\text{BJ}}(s)$ , как показывает соотношение (11), отличается от ранее примененного операторного волнового сопротивления только постоянным множителем. Умножив уравнения (1) и (2) на  $\pi r_0^2$  и учтя соотношения (9)–(11), получим:

$$
Z_{1}(s) = Z_{\text{BJ}}(s) \frac{\text{sh}[\theta(s)l] + \frac{Z_{2}(s)}{Z_{\text{BJ}}(s)} \text{ch}[\theta(s)l]}{\text{ch}[\theta(s)l] + \frac{Z_{2}(s)}{Z_{\text{BJ}}(s)} \text{sh}[\theta(s)l]};
$$
(12)

$$
Z_{2}(s) = Z_{\text{BJ}}(s) \frac{\frac{Z_{1}(s)}{Z_{\text{BJ}}(s)} \text{ch}[\theta(s)l] - \text{sh}[\theta(s)l]}{\text{ch}[\theta(s)l] - \frac{Z_{1}(s)}{Z_{\text{BJ}}(s)} \text{sh}[\theta(s)l]}.
$$
(13)

Амплитудно-фазовую частотную характеристику линии с несогласованной нагрузкой при известном комплексном сопротивлении  $Z_2(j\omega)$  можно представить в виде

$$
\frac{p_2(s,l)}{p_1(s,l)} = \frac{1}{\frac{Z_{\text{BJ}}(s)}{Z_2(s)} \text{sh}[(\delta + j\varepsilon)l] + \text{ch}[(\delta + j\varepsilon),l]}.
$$
(14)

Но так как значение  $Z_2(s)$  неизвестно,  $Z_{\text{eq}}(s)/Z_2(s)$  может быть представлено в виде

$$
\frac{Z_{_{\text{BI}}}(s)}{Z_{2}(s)} = \frac{\text{ch}[\theta(s)l] - \frac{Z_{1}(s)}{Z_{_{\text{BI}}}(s)} \text{sh}[\theta(s)l]}{\frac{Z_{1}(s)}{Z_{_{\text{BI}}}(s)} \text{ch}[\theta(s)l] - \text{sh}[\theta(s)l]}.
$$
(15)

Откуда

$$
\frac{p_2(s,l)}{p_1(s,l)} = \frac{1}{ch[\Theta(s)l] + \frac{Z_{\text{BJ}}(s)}{Z_1(s)}sh[\Theta(s)l]}.
$$
(16)

Для детализации полученной передаточной функции давления выполняется поиск нулей и полюсов, для чего знаменатель (16) приравнивается к 0

$$
\operatorname{ch}[\theta(s)l] + \frac{Z_{\text{Bil}}(s)}{Z_1(s)} \operatorname{sh}[\theta(s)l] = 0.
$$

65

$$
\text{th}[\theta(s)l] + \frac{Z_{\text{BJ}}(s)}{Z_1(s)} = 0. \tag{17}
$$

 $\Phi$ ункция th[ $\Theta(s)l$ ] раскладывается в стандартный ряд с пятью членами ряда. Для системы с параметрами: расход - 12500 м<sup>3</sup>/ч, давление -1,2 МПа, температура теплоносителя составляет 99 °С, радиус - 0,5 м, длина – 2400 м, жесткость стенки трубы –  $10^{12}$ , толщина стенки трубы – 10 мм (в качестве исследуемого взят участок тепловой сети «Город 2» от МТЭЦ-2 до павильона ТК-9а) передаточная функция (16) для первых десяти резонансов примет вид

$$
W_{p_2p_1}(s) = \frac{0,34^2 \cdot 0,8^2 \cdot 1,5^2 \cdot 2,1^2 \cdot 2,7^2 \cdot 3,35^2 \cdot 3,9^2}{(s^2 + 0,34^2)(s^2 + 0,8^2)(s^2 + 1,5^2)(s^2 + 2,1^2)(s^2 + 2,7^2)(s^2 + 3,35^2)(s^2 + 3,9^2)} \times \frac{4,58^2 \cdot 5,2^2 \cdot 5,7^2}{(s^2 + 4,58^2)(s^2 + 5,2^2)(s^2 + 5,7^2)}.
$$
(18)

Результаты построения логарифмической амплитудно-частотной характеристики (ЛАЧХ) по формуле (18) показали, что в диапазоне 0-10 Гц система имеет при различной протяженности от одной до нескольких резонансных частот. Выбирается данный частотный диапазон, в котором система имеет наиболее вредоносные колебательные процессы, которые гасятся самой системой в гораздо меньшей степени, чем в других частотных диапазонах. Остальные колебания, вызванные резонансами в частотных диапазонах высших порядков, гасятся самой системой, в частности электромеханической частью системы «электродвигатель - насос - магистральный трубопровод»:

$$
L_{p,p_2}(\omega) = 201gA[W_{p,p_2}(\omega)].
$$
\n(19)

Графически ЛАЧХ (14), (16), (18) представлены на рис. 1.

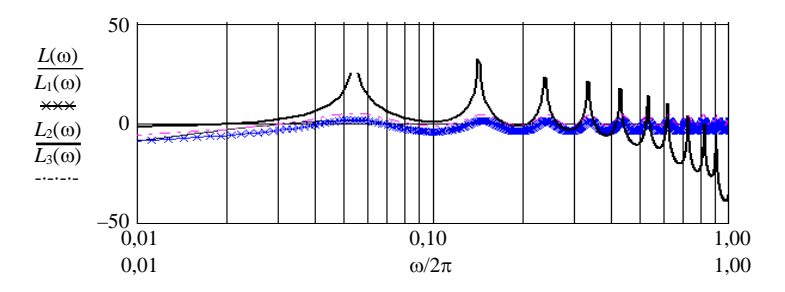

Рис. 1. Логарифмические амплитудно-частотные характеристики передаточной функции давления на участке трубопровода;  $L(\omega)$  - ЛАЧХ по формуле (14);  $L_1(\omega)$  – то же (16) с учетом поправочного коэффициента;  $K = 0.7$ ;  $L_2(\omega)$  – ЛАЧХ по формуле (18);  $L_3(\omega)$  – то же (16)

Или

Из анализа рис. 1 следует, что использование разложения в ряд гиперболического тангенса по (18) снижает точность расчета. Полученная передаточная функция (16) совпадает по характеру поведения, но имеет смещение по вертикали, что корректируется поправочным коэффициентом. Для рассмотренного магистрального участка длинной 2400 м поправочный коэффициент составляет *К* = 0,7. Так, в диапазоне длин трубопровода 0–2400 м поправочный коэффициент колеблется от 1,31 при 100 м до 0,7 при 2400 м. На основании полученных данных, касающихся коэффициента *К*, выполняется поиск функции *Kw*(*p*) = *f*(*l*). Искомая зависимость имеет вид прямой. В итоге функция (16) примет вид

$$
\frac{p_2(s,l)}{p_1(s,l)} = \frac{K}{\text{ch}[\theta(s)l] + \frac{Z_{\text{BI}}(s)}{Z_1(s)} \text{sh}[\theta(s)l]};
$$
\n(20)

$$
K = -0,0003l + 1,3084.
$$
 (21)

## **В Ы В О Д**

Предложена методика анализа переходных процессов в магистральных трубопроводах. Полученные результаты могут быть использованы при моделировании гидравлических режимов в магистральных трубопроводах.

### Л И Т Е Р А Т У Р А

1. А в т у ш е н к о, Н. А. Математическое описание движения жидкости в трубопроводе с учетом распределенности параметров / Н. А. Автушенко, Г. С. Леневский // Вестник МГТУ. – 2006. – № 2 (11). – 212 с.

2. А в т у ш е н к о, Н. А. Тепловой расчет систем магистральных сетей горячего водоснабжения / Н. А. Автушенко, Г. С. Леневский // Вестник МГТУ. – 2006. – № 2 (11). – 212 с.

3. А в т у ш е н к о, Н. А. Моделирование систем горячего водоснабжения магистральных трубопроводов в среде MATLAB / Н. А. Автушенко, Г. С. Леневский // Вестник Белорусско-Российского университета. – 2008. – № 1 (18). – 165 с.

Представлена кафедрой электропривода и АПУ Поступила 14.04.2008